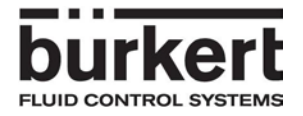

# Instructions for the bus adapter with order code 00667525

The adapter can be operated by using two rotary switches and the push-button. The device status will be displayed by the LEDs.

### **Rotary switches:**

The rotary switches are used to set the new bus-address of the MFC. The address must be compatible with the bus system.<br>Profibus 0...126

Profibus 0...126<br>DeviceNet 0...63 DeviceNet

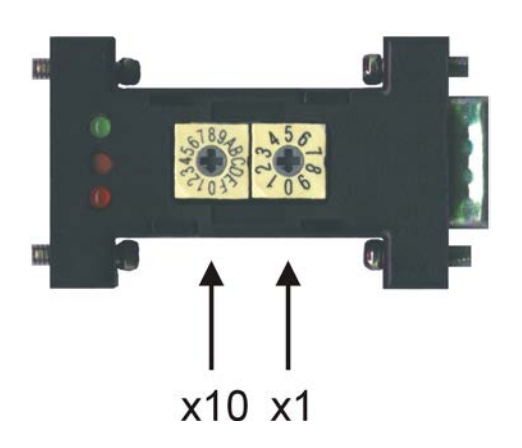

The rotary switch x10 can be set between 0 to F by using the hexadecimal format. The switch x1 can be set between 0 and 9.

# **Examples for setting the bus-address:**

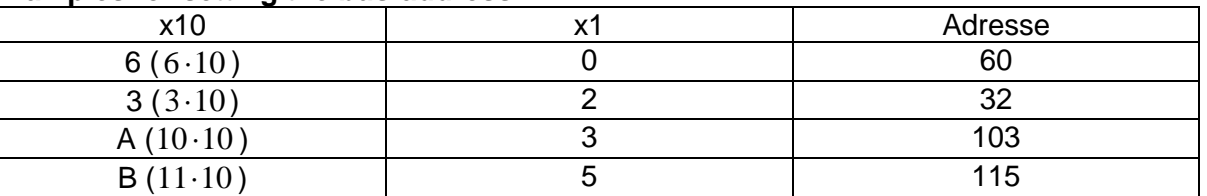

### **Push button:**

By pushing the push-button the new address will be transfered to the MFC. A successful transmission is displayed via the green LED.

# **LEDs:**

The red LED has three possible states, the green LED only one.

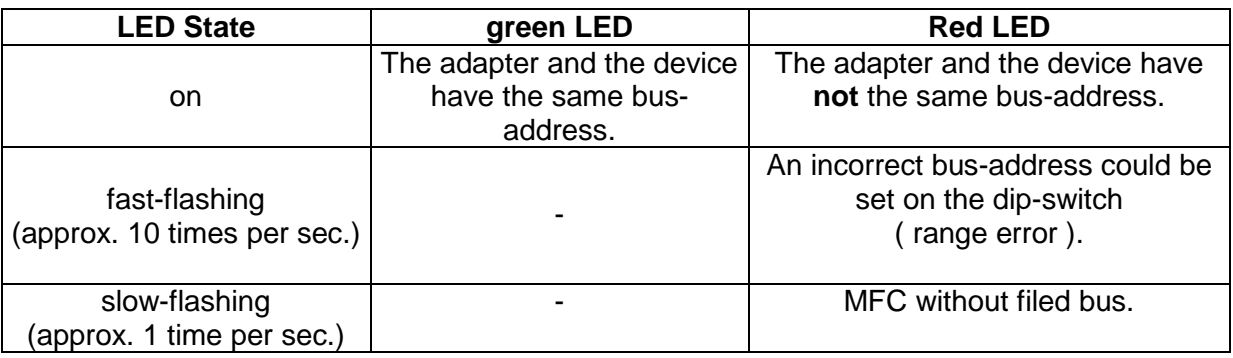